**R**I

#### **Description**

When a change on a policy affects an earlier period, it is considered a prior-term change. Documentation and/or underwriting approval may be required. Examples include change documentation never received or not communicated, property sold, or vehicle damaged beyond repair.

In this example, the policyholder totaled their car on 11/27/2020. The policy is in the second term and the totaled vehicle was never removed. You will access the policy and create a Change Policy transaction effective the next calendar day after the accident. Then, you will remove the totaled vehicle and quote the prior-term change.

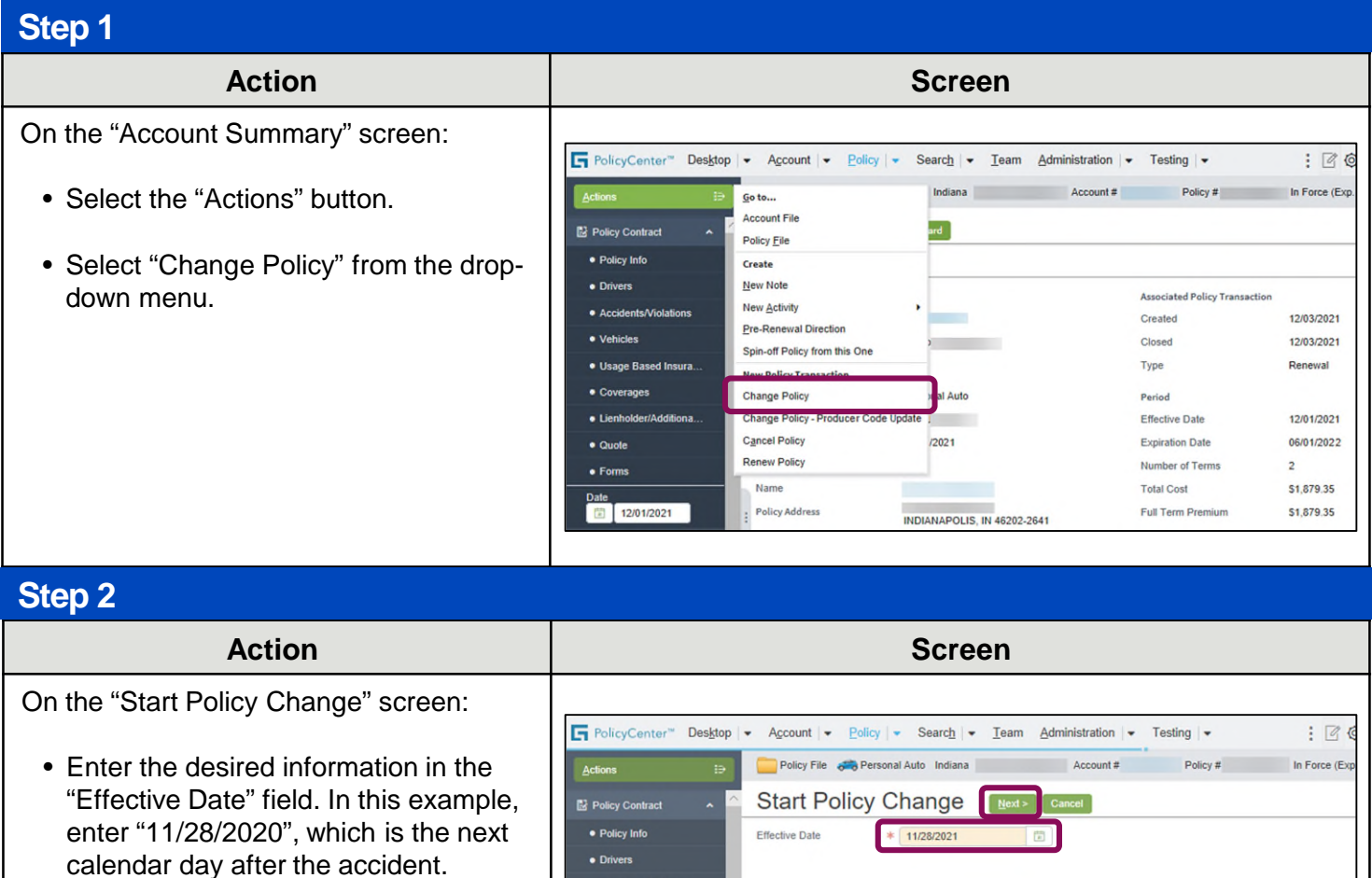

• Select the "Next >" button.

#### **Step 3**

On the "Policy Info" screen:

• Select the "Vehicles" link to display the "Vehicles" screen and remove the totaled vehicle on the policy.

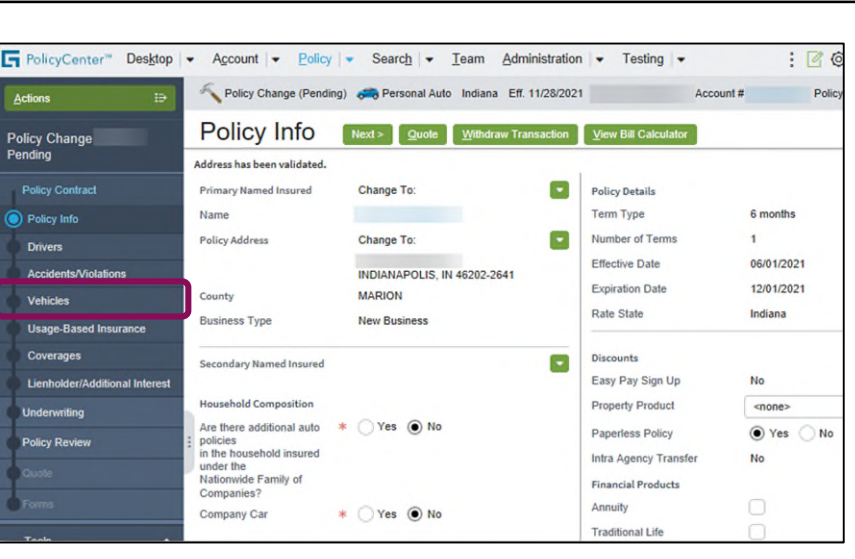

#### **Step 4**

#### **Action Screen**

On the "Vehicles" screen:

- Select the checkbox to the left of the vehicle you want to remove. In this example, select the checkbox to the left of "Vehicle #2".
- Select the "Remove Vehicle" button.

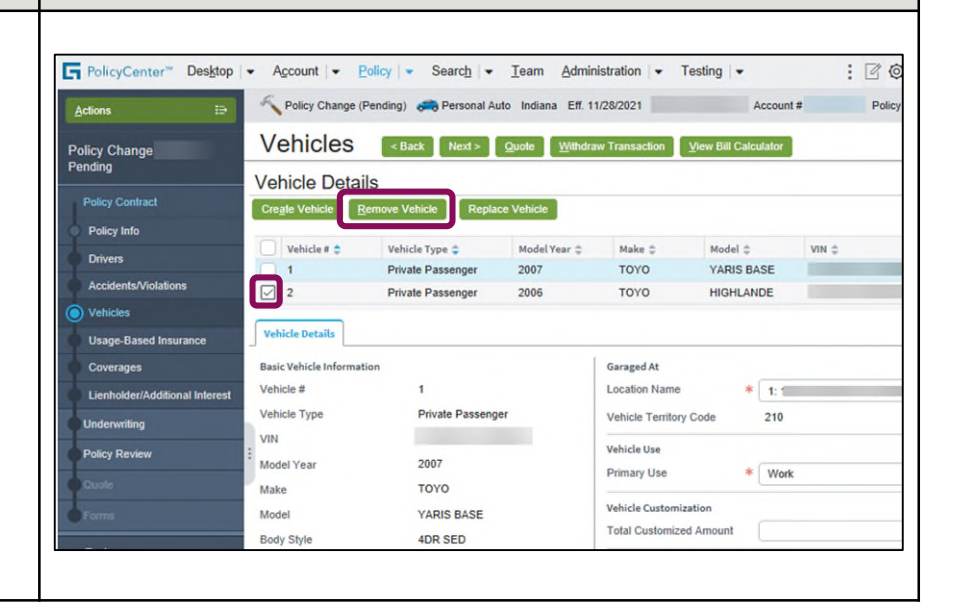

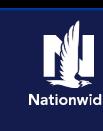

#### **Step 5**

#### **Action Screen**

Only "Vehicle #1" now displays in the "Vehicle Details" section.

• Select the "Quote" button.

Next, you will review the changes on the "Quote" screen and issue the policy.

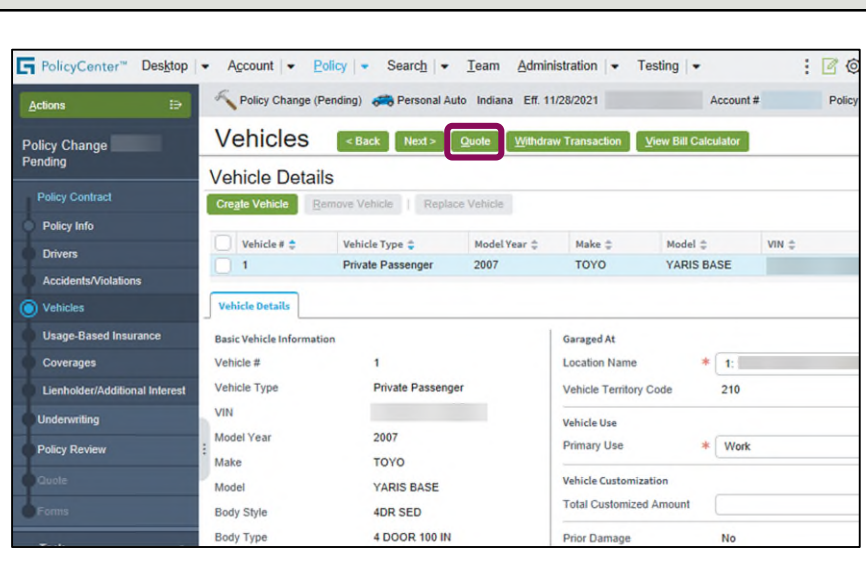

### **Step 6**

#### **Action Screen**

On the "Quote" screen, the "Previous Policy Full Term Premium", "New Policy Full Term", "Premium", and "Full Term Change in Premium" now display.

• Select the "Cost Change Details" tab to review the details of the change in cost.

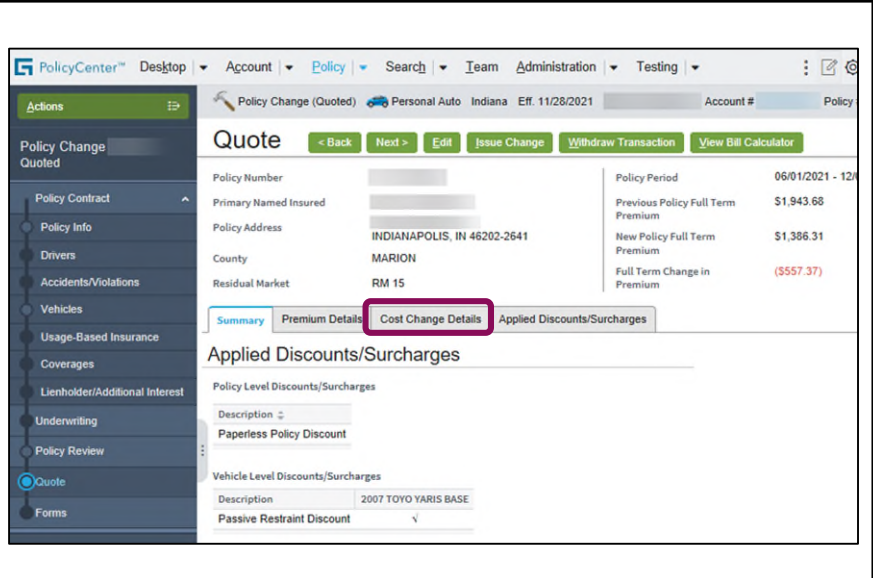

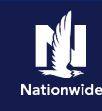

#### **Step 7**

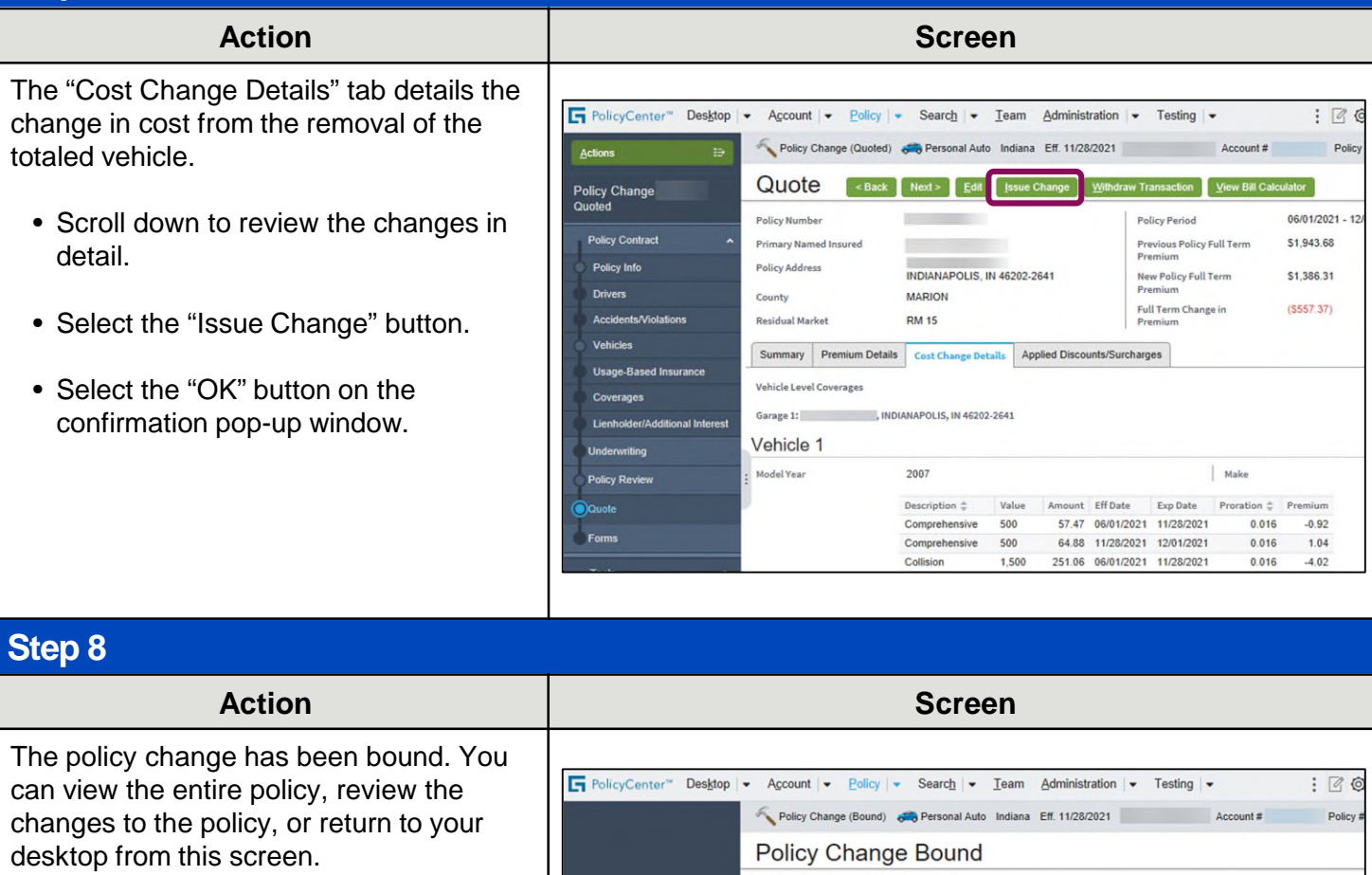

If any new trailing documents are generated because of the policy change, you must handle them per the current policy.

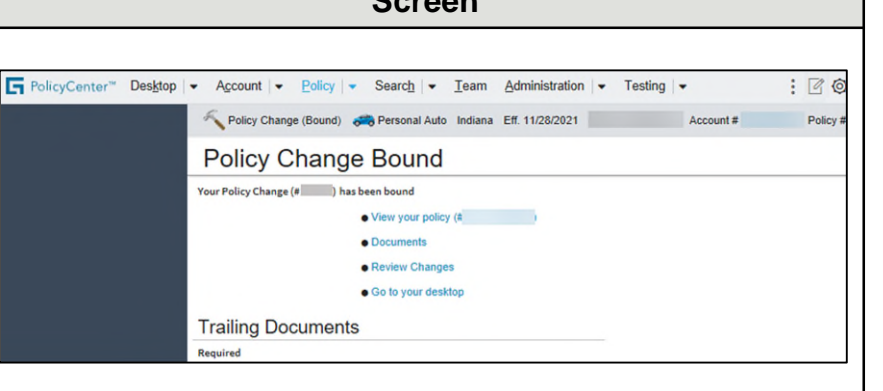

(2) I agree that the information contained in this training presentation is confidential and proprietary to Nationwide and may not be disclosed or provided to third parties without Nationwide's prior written consent.

(3) I acknowledge that: (i) certain information contained in this training presentation may be applicable to licensed individuals only and access to this information should not be construed as permission to perform any functions that would require a license; and (ii) I am responsible for acting in accordance with all applicable laws and regulations.

(4) I agree that I will return or destroy any material provided to me during this training, including any copies of such training material, when or if any of the following circumstances apply: (a) my Independent Sales Agent agreement with Nationwide is cancelled or I no longer hold any appointments with Nationwide; (b) my employment with or contract with a Nationwide Independent Sales Agent is terminated; (c) my Independent Adjuster contract with Nationwide is terminated; (d) my employment with or contract with a Nationwide Independent Adjuster is terminated; or (e) my employment or contract with Nationwide is terminated for any reason.

By accepting a copy of these materials:

<sup>(1)</sup> I agree that I am either: (a) an employee or Contractor working for Nationwide Mutual Insurance Company or one of its affiliates or subsidiaries ("Nationwide"); or (b) an Independent Sales Agent who has a contract and valid appointment with Nationwide; or (c) an employee of or an independent contractor retained by an Independent Sales Agent; or (d) an Independent Adjuster who has a contract with Nationwide; or (e) an employee of or an independent contractor retained by an Independent Adjuster.